# **Smoke Forcing**

*Release alpha 0.1*

**Aug 26, 2020**

# Contents:

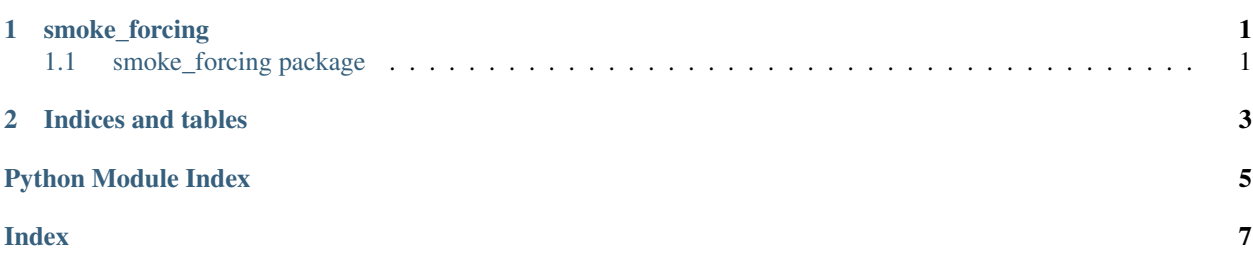

# CHAPTER<sup>1</sup>

## smoke\_forcing

## <span id="page-4-3"></span><span id="page-4-1"></span><span id="page-4-0"></span>**1.1 smoke\_forcing package**

#### **1.1.1 Subpackages**

**smoke\_forcing.utils package**

#### **Submodules**

#### <span id="page-4-2"></span>**smoke\_forcing.utils.conf\_tools module**

```
exception smoke_forcing.utils.conf_tools.InvalidConfigException
Bases: Exception
```
smoke\_forcing.utils.conf\_tools.**check\_config**(*func*)

Wrapper function that checks whether the *config* parameter passed to the function wrapped is:

1) A *dict*

2) *str* or *Path*. In this case, it will check if the path is a directory, and if it exists. If the config can be opened, it is loaded into a *dict*, and fed to the function wrapped in place of the *str* or *Path*

1) The function wrapped must have *config* as a positional argument. The position of the parameter itself is of no consequence.

Parameters **func** – python function to be wrapped

Returns whatever the wrapped function returns

#### **smoke\_forcing.utils.download module**

#### **smoke\_forcing.utils.ftp module**

#### <span id="page-5-3"></span>**smoke\_forcing.utils.url\_downloader module**

#### <span id="page-5-2"></span>**smoke\_forcing.utils.url\_parse module**

smoke\_forcing.utils.url\_parse.**filter\_by\_ext**(*url\_list*, *ext*) Filter list by extension

Args: url\_list (list of str) ext (str): File extension to filter by

Returns: [type]: [description]

smoke\_forcing.utils.url\_parse.**get\_auth**(*username*, *password*)

smoke\_forcing.utils.url\_parse.**get\_url\_list**(*base\_url*, *soup*, *container='a'*) Get all urls from webpage in container type container

Args: base\_url (str) soup (BeautifulSoup): parsed webpage container (str, optional): What HTML container to look for hrefs in. Defaults to "a".

Returns: [type]: [description]

smoke\_forcing.utils.url\_parse.**parse\_protected\_html**(*url*, *username*, *password*) Parse password protected site

Args: url (str): url for secure site username (str) password (str)

Returns: BeautifulSoup: parsed HTML

#### <span id="page-5-1"></span>**Module contents**

#### **1.1.2 Submodules**

- **1.1.3 smoke\_forcing.daemon module**
- **1.1.4 smoke\_forcing.downloaders module**

#### **1.1.5 smoke\_forcing.main module**

#### **1.1.6 smoke\_forcing.urls module**

#### <span id="page-5-0"></span>**1.1.7 Module contents**

Copyright 2020 Ashutosh Bhudia, Brandon Dos Remedios

Licensed under the Apache License, Version 2.0 (the "License"); you may not use this file except in compliance with the License. You may obtain a copy of the License at

<http://www.apache.org/licenses/LICENSE-2.0>

Unless required by applicable law or agreed to in writing, software distributed under the License is distributed on an "AS IS" BASIS, WITHOUT WARRANTIES OR CONDITIONS OF ANY KIND, either express or implied. See the License for the specific language governing permissions and limitations under the License.

# CHAPTER 2

Indices and tables

- <span id="page-6-0"></span>• genindex
- modindex
- search

# Python Module Index

<span id="page-8-0"></span>s

smoke\_forcing, [2](#page-5-0) smoke\_forcing.utils, [2](#page-5-1) smoke\_forcing.utils.conf\_tools, [1](#page-4-2) smoke\_forcing.utils.url\_parse, [2](#page-5-2)

## Index

# <span id="page-10-0"></span>C

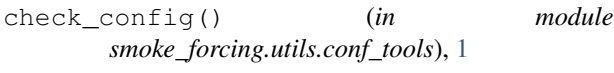

## F

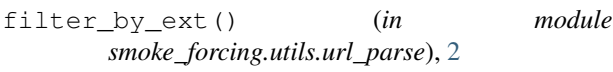

# G

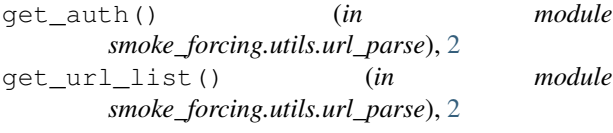

## I

InvalidConfigException, [1](#page-4-3)

## P

parse\_protected\_html() (*in module smoke\_forcing.utils.url\_parse*), [2](#page-5-3)

## S

smoke\_forcing (*module*), [2](#page-5-3) smoke\_forcing.utils (*module*), [2](#page-5-3) smoke\_forcing.utils.conf\_tools (*module*), [1](#page-4-3) smoke\_forcing.utils.url\_parse (*module*), [2](#page-5-3)